# Zbierka príkladov pre konfiguráciu štandardného číslovaného ACL

# **Základná schéma – Scenario 0**

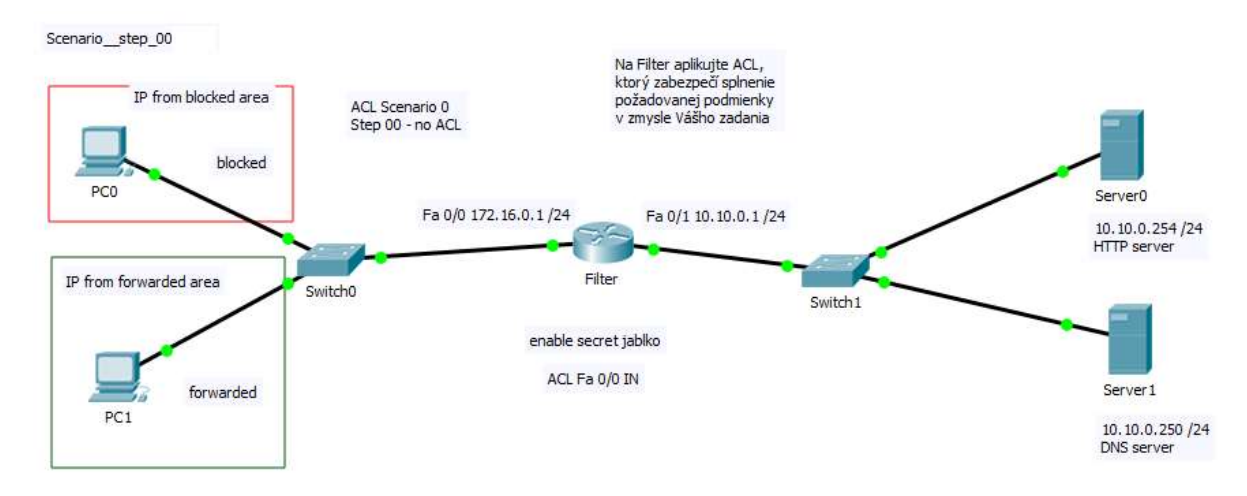

### Príklad 1:

Pre PC0 nakonfiguruj IPv4 172.16.0.5 /24. Ako GW nakonfiguruj najnižšiu možnú hodnotu z IP siete 172.16.0.0 /24

Pre PC1 nakonfiguruj IPv4 172.16.0.6 /24. Ako GW nakonfiguruj najnižšiu možnú hodnotu z IP siete 172.16.0.0 /24

DNS server má adresu 10.10.0.250 /24; túto adresu budú používať PC0 aj PC1

Na smerovači Filter nakonfiguruj šifrované heslo do privilegovaného režimu "jablko" a definuj štandardný číslovaný ACL (access-list 1)

Pomocou tohto ACL

- zakáž do siete so servermi prístup z hosťa 172.16.0.5
- povoľ do siete so servermi prístup z hosťa 172.16.0.6
- zakáž do siete so servermi prístup z akýchkoľvek iných IP zo siete v ľavej časti schémy

Poradie príkazov v štandardnom ACL treba dodržať tak, ako sú uvedené v tomto zadaní

\*\*\*\*\*\*\*\*\*\*\*\*\*\*\*\*\*\*\*\*\*\*\*\*\*\*\*\*\*\*\*\*\*\*\*\*\*\*\*\*\*\*\*\*\*\*\*\*\*\*\*\*\*\*\*\*\*\*\*\*\*\*\*\*\*\*\*\*\*\*\*\*\*\*\*\*\*\*\*\*\*\*\*\*\*\*\*\*\*\*\*

### Príklad 2a:

Zo subnetu 172.16.0.0 /16 povoľ vo štvrtom oktete všetky párne IP a zakáž všetky nepárne IP

### Príklad 2b:

Zo subnetu 172.16.0.0 /16 povoľ vo štvrtom oktete všetky nepárne IP a zakáž všetky párne IP

#### Príklad 2c:

Zo siete 172.16.0.0 /16 povoľ v 3 oktete všetky párne IP a zakáž všetky nepárne IP ; prvý a druhý oktet sa musia presne zhodovať, a štvrtý oktet neriešiš

### Príklad 2d:

Zo siete 172.16.0.0 /16 povoľ všetky nepárne IP a zakáž všetky párne IP v 3 oktete; prvý a druhý oktet sa musia presne zhodovať, a štvrtý oktet neriešiš

\*\*\*\*\*\*\*\*\*\*\*\*\*\*\*\*\*\*\*\*\*\*\*\*\*\*\*\*\*\*\*\*\*\*\*\*\*\*\*\*\*\*\*\*\*\*\*\*\*\*\*\*\*\*\*\*\*\*\*\*\*\*\*\*\*\*\*\*\*\*\*\*\*\*\*\*\*\*\*\*\*\*\*\*\*\*\*\*\*\*\*

### Príklad 3a:

Povoľ všetky IP zo subnetu 172.16.0.0 /28, ostatné zakáž

### Príklad 3b:

Povoľ všetky IP zo subnetu 172.16.0.32 /28, ostatné zakáž

## Príklad 3c: Povoľ všetky IP zo subnetu 172.16.0.128 /25, ostatné zakáž

Príklad 3d: Povoľ všetky IP zo subnetu 172.16.0.160 /28, ostatné zakáž

### Príklad 3e:

Povoľ všetky IP zo subnetu 172.16.0.40 /29, ostatné zakáž

### Príklad 3f:

Povoľ zo subnetu 172.16.128.0 /17 všetky IP, ktoré majú vo štvrtom oktete číslo IP v intervale 0 – 15

### Príklad 3g:

Povoľ všetky IP zo subnetu 172.16.224.0 /20, ostatné zakáž

### Príklad 3h:

Povoľ všetky párne vo 4. oktete zo subnetu 172.16.0.192 /29, ostatné zakáž

#### Príklad 3i:

Povoľ všetky zo subnetu 172.16.0.64 /27, ostatné zakáž

#### Príklad 3j:

Povoľ zo subnetu 172.16.0.16 /28 všetky párne IP vo štvrtom oktete, ostatné zakáž

#### Príklad 3k:

Povoľ zo subnetu 172.16.0.48 /29 všetky párne IP vo štvrtom oktete, ostatné zakáž

#### Príklad 3m:

Povoľ všetky zo subnetu 172.16.0.48 /28, ostatné zakáž

### Príklad 3n:

Povoľ všetky párne zo subnetu 172.16.0.224 /28, ostatné zakáž

#### Príklad 3ô:

Povoľ všetky zo subnetu 172.16.0.64 /28, ostatné zakáž

#### Príklad 3p:

Povoľ zo subnetu 172.16.0.16 /29 všetky párne IP vo štvrtom oktete, ostatné zakáž

\*\*\*\*\*\*\*\*\*\*\*\*\*\*\*\*\*\*\*\*\*\*\*\*\*\*\*\*\*\*\*\*\*\*\*\*\*\*\*\*\*\*\*\*\*\*\*\*\*\*\*\*\*\*\*\*\*\*\*\*\*\*\*\*\*\*\*\*\*\*\*\*\*\*\*\*\*\*\*\*\*\*\*\*\*\*\*\*\*\*\*

### Príklad 4a:

Povoľ všetky IP zo subnetu 172.16.192.0 /18, ostatné zakáž

#### Príklad 4b1:

Povoľ zo subnetu 172.16.192.0 /18, iba tie IP, ktoré majú vo štvrtom oktete IP adresy číslo 1 ostatné zakáž

### Príklad 4b2:

Povoľ zo subnetu 172.16.192.0 /18, iba tie IP, ktoré majú vo štvrtom oktete IP adresy číslo 15 ostatné zakáž

### Príklad 4b3:

Povoľ zo subnetu 172.16.192.0 /18, iba tie IP, ktoré majú vo štvrtom oktete IP adresy párne číslo, ostatné zakáž

#### Príklad 4b4:

Povoľ zo subnetu 172.16.192.0 /18, iba tie IP, ktoré majú vo štvrtom oktete IP adresy číslo 3 ostatné zakáž

### Príklad 4b5:

Povoľ zo subnetu 172.16.128.0 /20, iba tie IP, ktoré majú vo štvrtom oktete IP adresy párne číslo, ostatné zakáž

### Príklad 4b6:

Povoľ zo subnetu 172.16.192.0 /19, iba tie IP, ktoré majú vo štvrtom oktete IP adresy číslo 7 ostatné zakáž

### Príklad 4b7:

Povoľ zo subnetu 172.16.64.0 /18, iba tie IP, ktoré majú vo štvrtom oktete IP adresy číslo 15 ostatné zakáž

\*\*\*\*\*\*\*\*\*\*\*\*\*\*\*\*\*\*\*\*\*\*\*\*\*\*\*\*\*\*\*\*\*\*\*\*\*\*\*\*\*\*\*\*\*\*\*\*\*\*\*\*\*\*\*\*\*\*\*\*\*\*\*\*\*\*\*\*\*\*\*\*\*\*\*\*\*\*\*\*\*\*\*\*\*\*\*\*\*\*\*

### Príklad 5a:

Povoľ zo subnetu 172.16.192.0 /18, iba tie IP, ktoré majú vo štvrtom oktete IP adresy číslo z intervalu 16 - 23, ostatné zakáž

#### Príklad 5b:

Povoľ zo subnetu 172.16.64.0 /18, iba tie IP, ktoré majú vo štvrtom oktete IP adresy číslo z intervalu 32 - 63, ostatné zakáž

#### Príklad 5c:

Povoľ zo subnetu 172.16.128.0 /18, iba tie IP, ktoré majú vo štvrtom oktete IP adresy číslo z intervalu 240 - 247, ostatné zakáž

### Príklad 5d:

Povoľ zo subnetu 172.16.32.0 /19, iba tie IP, ktoré majú v treťom oktete IP adresy číslo z intervalu 32 - 47,

vo štvrtom oktete IP adresy z intervalu 0 - 7,

ale z intervalu 0 - 7 vo štvrtom oktete povoľ iba párne čísla, ostatné zakáž

-------------------------------------------

#### **TEMPLATE**

no access-list 1 access-list 1 deny access-list 1 permit access-list 1 deny any int Fa 0/0 ip access-group 1 in